# TITLE OF THE WORK

John Jones<sup>1</sup> and Steve Smith<sup>2</sup>

<sup>1</sup>Department of Mathematics, Great State University <sup>2</sup>School of Typesetting and Print, LAT<sub>E</sub>X University

### Abstract

*The abstract is single-paragraph summary of approximately 150 to 250 words. Include a sentence about the focus of the paper and on the results, if applicable. Follow the abstract by three to five key words (see below).*

Keywords: Keyword1, Keyword2, Keyword3

## 1 GENERAL GUIDELINES

Please read these instructions carefully. The objective of this template is to enable you in an easy way to style your article attractively in a style similar to that of the typeset journal. It should be emphasized, however, that the final appearance of your paper in print and in electronic media may likely vary to some extent from the presentation achieved in this template.

## *1.1 Level Headings: Subsections*

You will usually want to divide your article into (numbered) sections and subsections (perhaps even subsubsections). Use to help organize your document as appropriate.

## *1.2 Paragraphs*

Paragraphs are not indented and a line break is included between paragraphs. The first paragraph in a section or subsection will automatically not have an indentation. Use \noindent as needed.

## *1.3 Hyperlinks / URLs*

Include hyperlinks using URL <http://www.google.com>.

## 2 MATHEMATICS

Here is some mathematics. For  $A \in M_n$ , the factorization  $A = LU$ , where L is unit lower triangular and U is upper triangular, is called the *LU decomposition*, or *LU factorization*. We can use such a factorization, when it exists, to solve the system  $A\mathbf{x} = \mathbf{b}$  by first solving for the vector y in  $L\mathbf{y} = \mathbf{b}$ and then solving  $Ux = y$ . However, not every  $n \times n$  matrix A has an LU decomposition. The following theorem provides conditions for the existence and uniqueness of an LU decomposition of a  $n \times n$  matrix. A proof can be found in [Johnson and Horn](#page-4-0) [\(1985,](#page-4-0) p. 160). An equation is given by [Strang](#page-4-1) [\(1993\)](#page-4-1),

$$
x = \frac{-b \pm \sqrt{b^2 - 4ac}}{2a} \tag{1}
$$

**Example 1.** The  $3 \times 3$  matrix  $A =$  $\sqrt{ }$  $\overline{\phantom{a}}$ 1 5 1 1 4 2 4 10 2 1 has all non-zero principle minors,  $A_1$ ,  $A_2$  and  $A_3$ .

Therefore, there is a unique LU factorization with both  $L$  and  $U$  nonsingular given by

 $\sqrt{ }$  $\overline{\phantom{a}}$ 1 5 1 1 4 2 4 10 2 1  $\Big| =$  $\sqrt{ }$  $\overline{\phantom{a}}$ 1 0 0 1 1 0 4 10 1 1  $\mathbb{I}$  $\sqrt{ }$  $\overline{\phantom{a}}$ 1 5 1 0 −1 1 0 0 12 1  $\vert \cdot$ 

#### 3 DEFINITION, THEOREM, COROLLARY

Definition 1. *Definitions are if and only if statements.*

```
\begin{definition}
Definitions are if and only if statements.
\end{definition}
```
**Theorem 2** (Matrices with Infinitely Many LU Factorizations). *For*  $A \in M_n$ , *if two or more of any first* (n − 1) *columns are linearly dependent or any of the first* (n − 1) *columns are 0, then* A *has infinitely many LU factorizations.*

*Proof.* We will prove only for the the case when  $A \in M_3$ .

$$
dm + r = e \Rightarrow r = e - dm \tag{2}
$$

$$
dn + rp = f \Rightarrow p = \frac{f - dn}{}
$$
 (3)

$$
gm + s = h \Rightarrow s = h - gm
$$
 (4)

$$
gn + sp + t = i \Rightarrow t = i - sp - gn \tag{5}
$$

 $\Box$ 

Corollary 3. *If* x*, then* y*.*

### 4 EXAMPLES

Here is an example of an example.

Example 2. *Let* {1, 2, 3} *and* {2, 1, 3} *be two lists of integers. Then, to check if the two lists are equal we would have,*

```
{1, 2, 3} = {2, 1, 3}.
```

```
\begin{example}
Let \{1,2,3\} and \{\{2,1,3\}\} be two lists of integers. Then, to check
\begin{center}
\text{text[} \{1,2,3\} == \{2,1,3\}.
\end{center}\label{ex:equallists}
\end{example}
```
# 5 LISTS

NAGJ uses the outline package.

## *5.1 Enumerated List*

The following code produces an enumerated list. The enumerated list numbers each list item with Arabic numerals.

```
\begin{outline}[enumerate]
     \1 First Level
          \2 Second level
               \3 Third level
\end{outline}
```
1. First Level

(a). Second level

i. Third level

## *5.2 Itemized List*

The following code produces an itemized list.

```
\begin{outline}
     \1 First item
          \2 Second level item
               \3 Third level sub-item
\end{outline}
```
- First Level
	- Second level
		- \* Third level

## 6 TABLES AND FIGURES

A caption that briefly describes the material is required for figures and tables. Any required information, such as photo credits or data source, may be included in captions. Furthermore, as part of the authorization to use that content, providers of this material may need a specific credit line, which might be placed in the caption (or wherever the provider has requested).

## *6.1 Figures*

Figures should be high quality (1200 dpi for line art, 600 dpi for grayscale and 300 dpi for color, at the correct size). The preferred method of including graphics in the *North American GeoGebra Journal* is to export to TiKz. For exposition on TiKz, see [\(Quinlan,](#page-4-2) [2013\)](#page-4-2). Other acceptable file formats include: EPS, PS, PNG, JPEG, or TIFF.

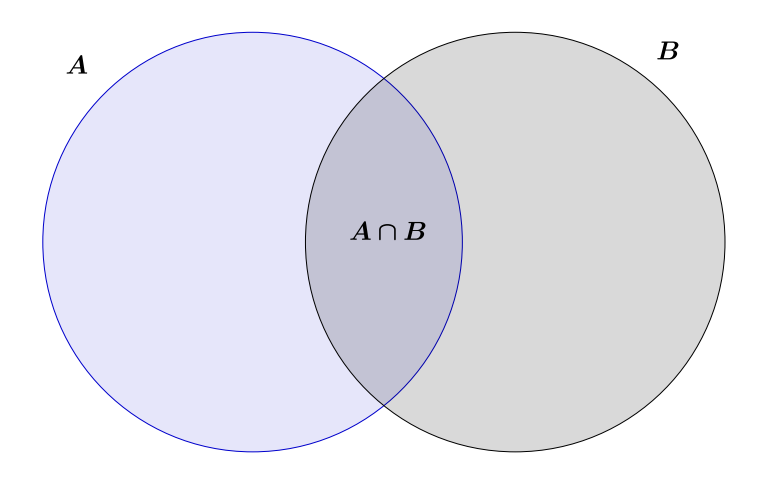

Figure 1. Provide a short caption description.

# *6.2 Tables*

We use the booktabs package. Tables should present new information rather than duplicating what is in the text. Readers should be able to interpret the table without reference to the text. Please supply editable files.

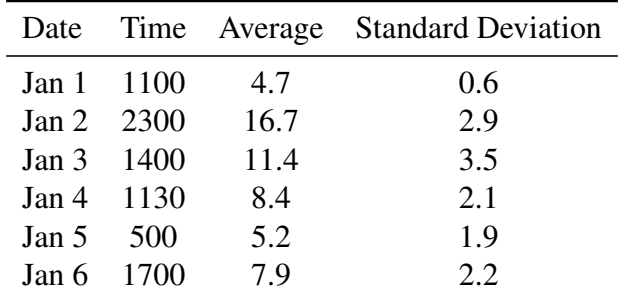

Table 1. This is a caption to the table

## 7 CROSS REFERENCE

Figures, tables, and equations should be labeled  $(label)$  then referenced using the ref.

## 8 CITATIONS

Citations follow APA format. [Johnson and Horn](#page-4-0) [\(1985\)](#page-4-0) shows an example using  $\citet{key}$ , whereas to include citations parenthetically as in, [\(Johnson and Horn,](#page-4-0) [1985\)](#page-4-0), use  $\text{ctep}\$ You can also include page number of reference such as, [\(Johnson and Horn,](#page-4-0) [1985,](#page-4-0) p. 17), by using options in the cite command, i.e., \citep[p. 17]{key}. Multiple researchers [\(Johnson and](#page-4-0) [Horn,](#page-4-0) [1985;](#page-4-0) [Strang,](#page-4-1) [1993\)](#page-4-1) can be cited using one cite command; in particular, with keys separated by commas \citep{johnson1985matrix, strang1993introduction}.

## 9 GEOGEBRA COMMAND LINE

Commands that could be entered at the GeoGebra command prompt should use the verbatim environment and can be centered.

 $J=(6-(16/3-distance(D,K)),V(C))$ .

For inline commands such as distance  $(A, B)$ , use  $\text{text}$  or  $\verb|verb|.$ 

## APPENDIX

Appendixes, if needed, appear before the acknowledgment.

## ACKNOWLEDGMENT

The preferred spelling of the word "acknowledgment" in American English is without an "e" after the "g." Use the singular heading even if you have many acknowledgments. Avoid expressions such as "One of us (S.B.A.) would like to thank ... ." Instead, write "F. A. Author thanks ... ." In most cases, sponsor and financial support acknowledgments are placed in the unnumbered footnote on the first page, not here.

## **REFERENCES**

<span id="page-4-0"></span>Johnson, C. R. and Horn, R. A. (1985). *Matrix analysis*. Cambridge University Press Cambridge.

<span id="page-4-2"></span>Quinlan, J. (2013). Geogebra as a frontend to generating graphics for latex. *North American GeoGebra Journal*, 2(1).

<span id="page-4-1"></span>Strang, G. (1993). *Introduction to linear algebra*, volume 3. Wellesley-Cambridge Press Wellesley, MA.

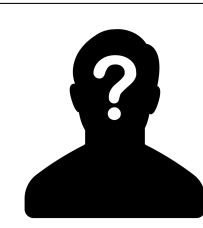

Author is an Associate Professor at all the best universities.

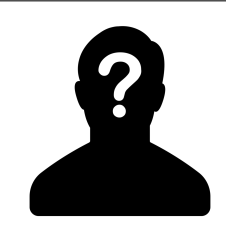

Author, is a professor and has taught you everything you know.

#### APPENDIX - CODE

```
for(int i = 0; i < dim - 1; i++){
    for(int k = i+1; k < dim; k++){
        for(int m = i+1; m < dim; m++){
            if(upper[i][i] == 0 & & upper[m][i] != 0){
                'THERE IS NO LU FACTORIZATION'
            }
        }
        if(upper[i][i] != 0 && upper[k][i] != 0){
            multiplier =upper[i][i]/upper[k][i];
            lower[k][i] = multiplier;}else{
            if(upper[i][i] == 0 & & w upper[k][i] == 0)INFINITELY MANY LU FACTORIZATIONS
                multiplier = INPUT FROM USER;
                lower[k][i] = multiplier;}
        }
    for(int j = 0; j < dim; j++) {
        row[j] = upper[i][j]*multiplier;}
    for(int r = 0; r < dim; r++){
        upper[k][r] = upper[k][r] - row[r];}
}
Display Lower And Upper
(Perform Matrix Multiplication on L and U)
Display L and U
}
```